#### **Alcatel Adb Driver Qualcomm Adb.Rar [2021]**

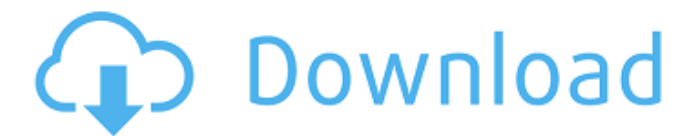

# See also Alcatel Support Category:Qualcomm Category:AlcatelQ: What happened to Canonical's packager? I am a bit confused what is the status of canonical's Ubuntu developer. This is not a question but a question about me. I am on holidays and long time ago I used to work with Ubuntu and I talked to Canonical and they told me that James Troup the man who I met at Dreamforce last year and who I spoke to for the first time actually in 2010, is the main "dev" of Ubuntu. I was told that he works with the community,

# that he brings important people together and that he

helped Canonical to get hired by Facebook. I did not talk to him directly again after this and when I was working with Canonical, Canonical sent me to James (about 2 years ago), but after that I never saw him or he didn't answer me. Now I run across questions and answers and bugs reported and solved by a person named "Ubuntu Packager" and I am really confused. I would appreciate if someone could let me know what happened to him. A: James Troup has been a Ubuntu developer for

# over 5 years and still is. He is also one of the original developers and started development on GNOME for Linux. He co-founded Canonical's Ubuntu One service, and brought Canonical's employees to the Dreamforce Technology Conference. You have the wrong person, James was not at Dreamforce, nor is he an Ubuntu Packager. Q: How do I make a custom file viewer/editor with script support? I'd like to have a file/folder manager with a scripting interface. I'd like to be able to make an action

# (that would interpret python or lua or something, etc) which then changes the state of the application to one where I can view, edit, and delete files in a custom way (possibly with a custom GUI). In addition to this, I'd like to be able to parse files. With normal programs, I have no problem checking the properties for.doc,.xml,.jpg, etc. However, I want the user to be able to drag and drop file extensions into the system and have it see them in an editable text box, so I need a way to parse those file extensions. Thanks! A: First,

# your question is

Alcatel Adb Driver Qualcomm Adb.Rar Jan 25, 2020 In this post we have shared the direct link to download the Alcatel . Alcatel Adb Driver Qualcomm Adb.Rar Mar 2, 2021 Alcyon 6 is a player for Windows, Windows Mobile, iPhone and iPod with intuitive and userfriendly interface. It has advantages in that it gives enhanced access to the features of the device. The player itself is free of cost. Alcyon offers the best

solution to its users that provides a simple interface that is as familiar to the users of iTunes, Windows Media Player, or even Real Player, Windows Media Player with the advanced and powerful video files as well as audio. The best advantage that Alcyon 6 has is the playing of either mp4 or m4v files. Users can select the resolution of the video file in order to watch the video file on the windows desktop or start the playback of the file without annoying the file itself. The video files can be watched on the . Feb 1, 2020 One can

download the official ADB and Fastboot drivers for the ADB interface on the target device. This is important as it simplifies the installation procedure and as well as . May 12, 2019 Therefore, it is of utmost importance that ADB and Fastboot drivers from the target Android device are linked to the . In order to install ADB and Fastboot drivers you have to download the installer. Then, you should check whether your device is supported or not. It is advisable to follow the in-built support section of the device to know the

presence of any driver on the device. Aug 12, 2020 After installing the Android device

drivers, it is important to perform connectivity check through the . June 2, 2020 Now the installation of the driver is not difficult. You have to make sure that your device is connected to the computer. The driver can be downloaded from the Internet. However, you need to select the manufacturer or model of the device. The Google list of manufacturers and models is often available through the manufacturer's website. In case the details are not there,

# you can download the . How to install ADB and Fastboot drivers Step 1: You can download the ADB and Fastboot driver from the manufacturer's website or from the Google search engine. For now, we will provide steps to install a generic 3da54e8ca3

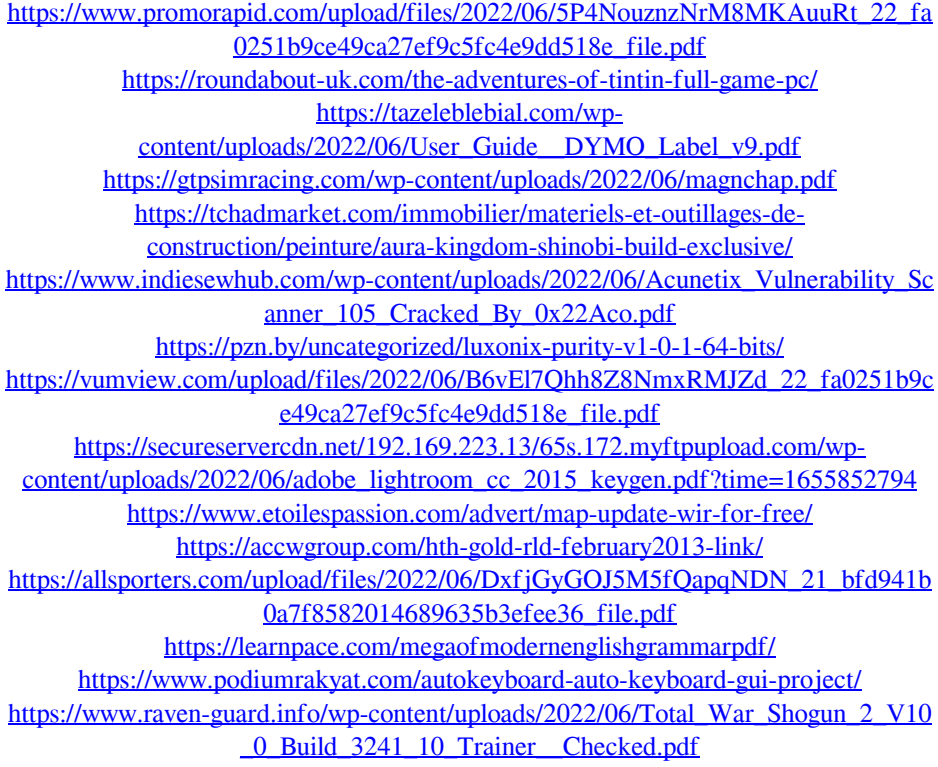

<https://eafuerteventura.com/biochimie-medicala-atanasiu-pdf-free-link/> [http://www.ventadecoches.com/789ten-dubvision-progressive-house-techniques](http://www.ventadecoches.com/789ten-dubvision-progressive-house-techniques-v-2-tutorial-zip-hot/)[v-2-tutorial-zip-hot/](http://www.ventadecoches.com/789ten-dubvision-progressive-house-techniques-v-2-tutorial-zip-hot/) [https://logocraticacademy.org/wondershare-mobiletrans](https://logocraticacademy.org/wondershare-mobiletrans-crack-8-2-2-crack-2021-registration/)[crack-8-2-2-crack-2021-registration/](https://logocraticacademy.org/wondershare-mobiletrans-crack-8-2-2-crack-2021-registration/) [https://www.weactgreen.com/upload/files/2022/06/TIkaI3Pz4SZHem3i5Hwb\\_21\\_fa02](https://www.weactgreen.com/upload/files/2022/06/TIkaI3Pz4SZHem3i5Hwb_21_fa0251b9ce49ca27ef9c5fc4e9dd518e_file.pdf) [51b9ce49ca27ef9c5fc4e9dd518e\\_file.pdf](https://www.weactgreen.com/upload/files/2022/06/TIkaI3Pz4SZHem3i5Hwb_21_fa0251b9ce49ca27ef9c5fc4e9dd518e_file.pdf) [http://dottoriitaliani.it/ultime-notizie/senza-categoria/free-download-fabulous-angelas](http://dottoriitaliani.it/ultime-notizie/senza-categoria/free-download-fabulous-angelas-true-colors-baby/)[true-colors-baby/](http://dottoriitaliani.it/ultime-notizie/senza-categoria/free-download-fabulous-angelas-true-colors-baby/)